## **Interpolazione Lagrange/Newton/Esempi**

**(lezione 8 aprile 2013)**

## **> > restart ; with(plots):**

## **Esempio semplice, confronto Lagrange e Newton**

```
> 
                                                                                                                        (1.1)
 > 
                                                                                                                        (1.2)
 > 
 > 
 > 
X := [-1,-2, 0, 3, 6, 7, 8] :
Tabella di punti di interpolazione
     Y := [ 0, 0, 1, 2, 5, 1, 1] :
     N := 6 ;
                                                        N := 6Costruzione polinomi di Lagrange
         Lagra := proc ( N, k, X )
      local i, res;
      res := 1 ;
                for i from 0 to N do
      if i <> k then
                        res := res * (x-X[i+1])/(X[k+1]-X[i+1]) ;
      end;
      end;
      res ;
     end proc :
     for k from 0 to N do
      L||k := expand(Lagra( N, k, X )) ;
     end ;
                 L0 := -\frac{1}{2016} x^6 + \frac{11}{100}\frac{11}{1008} x^5 - \frac{23}{288} x^4 + \frac{89}{504}\frac{89}{504}x^3 + \frac{15}{56}\frac{15}{56}x^2 - xLI :=
                        1
                      rac{1}{7200} x^6 - \frac{23}{7200} x^5 + \frac{37}{144}\frac{37}{1440} x^4 - \frac{113}{1440} x^3 + \frac{13}{400}rac{13}{400}x^2 + \frac{7}{50}\frac{1}{50}xL2 :=1
                       rac{1}{2016} x^6 - \frac{1}{96} x^5 + \frac{139}{2016}rac{139}{2016} x^4 - rac{65}{672} x^3 - rac{4}{9} x^2 + rac{41}{56}\frac{1}{56}x + 1L3 := -\frac{1}{3600} x^6 + \frac{1}{20}rac{1}{200} x^5 - \frac{17}{720} x^4 - \frac{1}{60} x^3 + \frac{179}{900}\frac{179}{900}x^2 + \frac{14}{75}\frac{11}{75} x
               L4 :=
                          1
                        rac{1}{2016} x^6 - rac{5}{672} x^5 + rac{7}{28}rac{7}{288}x^4 + \frac{11}{224}rac{11}{224}x^3 - \frac{151}{1008}x^2 - \frac{1}{6}xL5 := -\frac{1}{2016} x^6 + \frac{1}{14}\frac{1}{144} x^5 - \frac{41}{2016} x^4 - \frac{23}{504} x^3 + \frac{1}{8}\frac{1}{8}x^2 + \frac{1}{7}\frac{1}{7} x
            L6 =1
                     \frac{1}{7200} x^6 - \frac{13}{7200} x^5 + \frac{7}{144}\frac{7}{1440}x^4 + \frac{17}{144}\frac{17}{1440} x^3 - \frac{3}{100} x^2 - \frac{7}{200} x
     A := plot( [seq([X[k+1],0],k=0..N)], style=point, symbol=
     solidcircle,symbolsize=20 ):
     B := plot( [seq([X[k+1],1],k=0..N)], color=blue,style=point, 
     symbol=solidcircle,symbolsize=10 ):
```

```
\geq C := plot([L||(0..N)], x=-4..9, y=-2..2):<br>
> display(A,B,C);
```
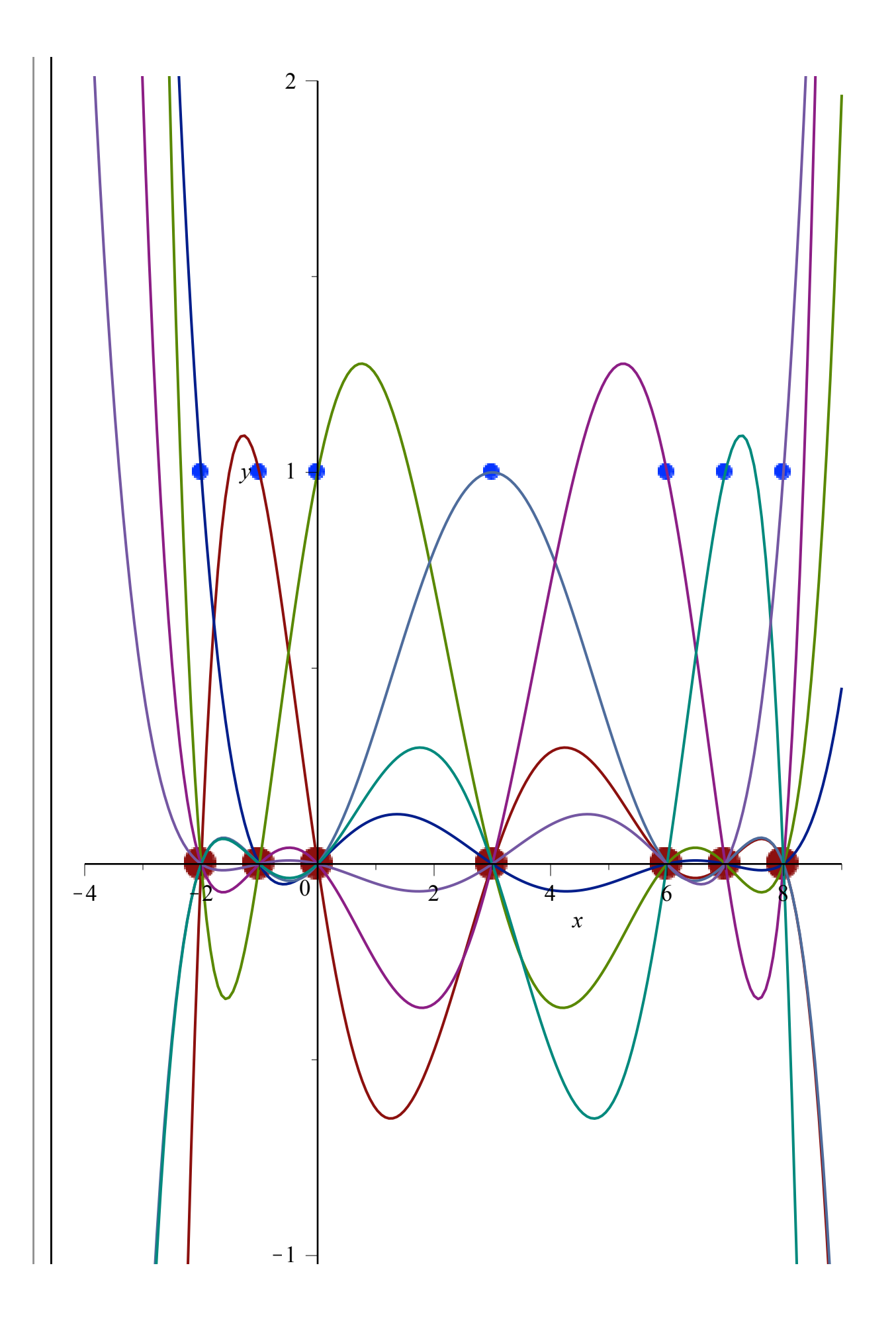

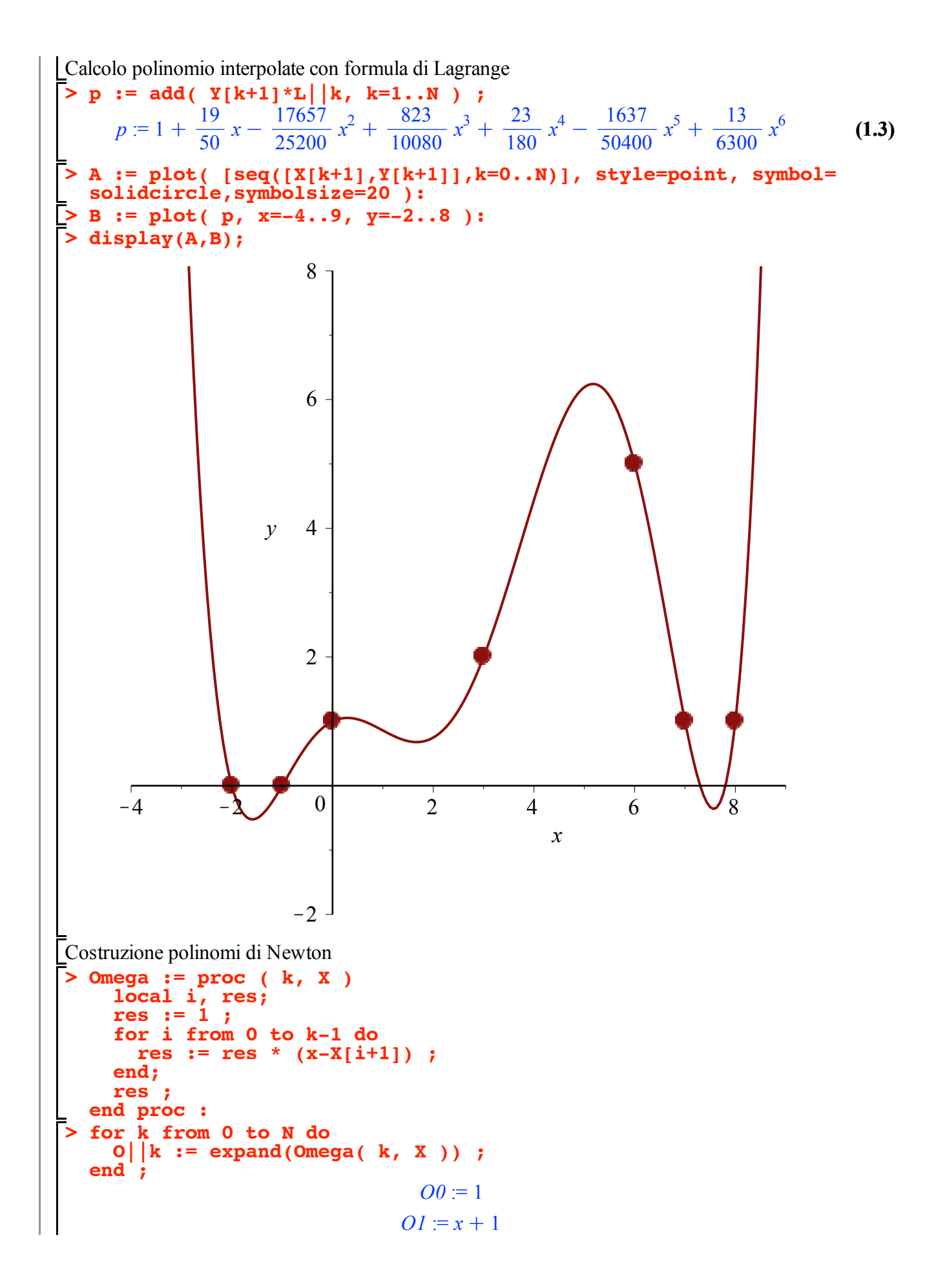

$$
O2 := x^{2} + 3x + 2
$$
\n
$$
O3 := x^{3} + 3x^{2} + 2x
$$
\n
$$
O4 := x^{4} - 7x^{2} - 6x
$$
\n
$$
O5 := x^{5} - 6x^{4} - 7x^{3} + 36x^{2} + 36x
$$
\n
$$
O6 := x^{6} - 13x^{5} + 35x^{4} + 85x^{3} - 216x^{2} - 252x
$$
\n252 x

\n1ocal i, k, DD ;

\n26 x = 13x^{5} + 35x^{4} + 85x^{3} - 216x^{2} - 252x\n27 x = 13x^{5} + 35x^{4} + 85x^{3} - 216x^{2} - 252x\n28 x = 13x^{5} + 35x^{4} + 85x^{3} - 216x^{2} - 252x

\n29 x = 13x^{5} + 35x^{4} + 85x^{3} - 216x^{2} - 252x

\n20 x = 13x^{5} + 35x^{4} + 85x^{3} - 216x^{2} - 252x\n20 x = 13x^{5} + 35x^{4} + 85x^{3} - 216x^{2} - 252x

\n20 x = 13x^{5} + 35x^{4} + 85x^{3} - 216x^{2} - 252x

```
> for i from 1 to N do
 > 
display(A,B);
 > 
B := plot( [P2,P3,P4], x=-4..9, y=-2..8 ):
 > 
A := plot( [seq([X[k+1],Y[k+1]],k=0..N)], style=point, symbol=
                    DD := \left[0, 0, \frac{1}{2}, -\frac{2}{15}, \frac{109}{5040}, -\frac{19}{3360}, \frac{13}{6300}\right]Vediamo i polinomi intermedi
   for i from 1 to N do
    P||i := add( DD[k+1]*O||k, k=1..i ) ;
   end :
   solidcircle,symbolsize=20 ):
   C := plot( [P5, P6], x=-4..9, y=-2..8):
   display(A,C);
```
 $DD[i+1] := (DD[i+1]-DD[i])/(X[i+1]-X[i+1-k])$ :

**(1.5)**

**> DD := evalDD(N,X,Y) ;**

 **end: end: DD ; end proc :**

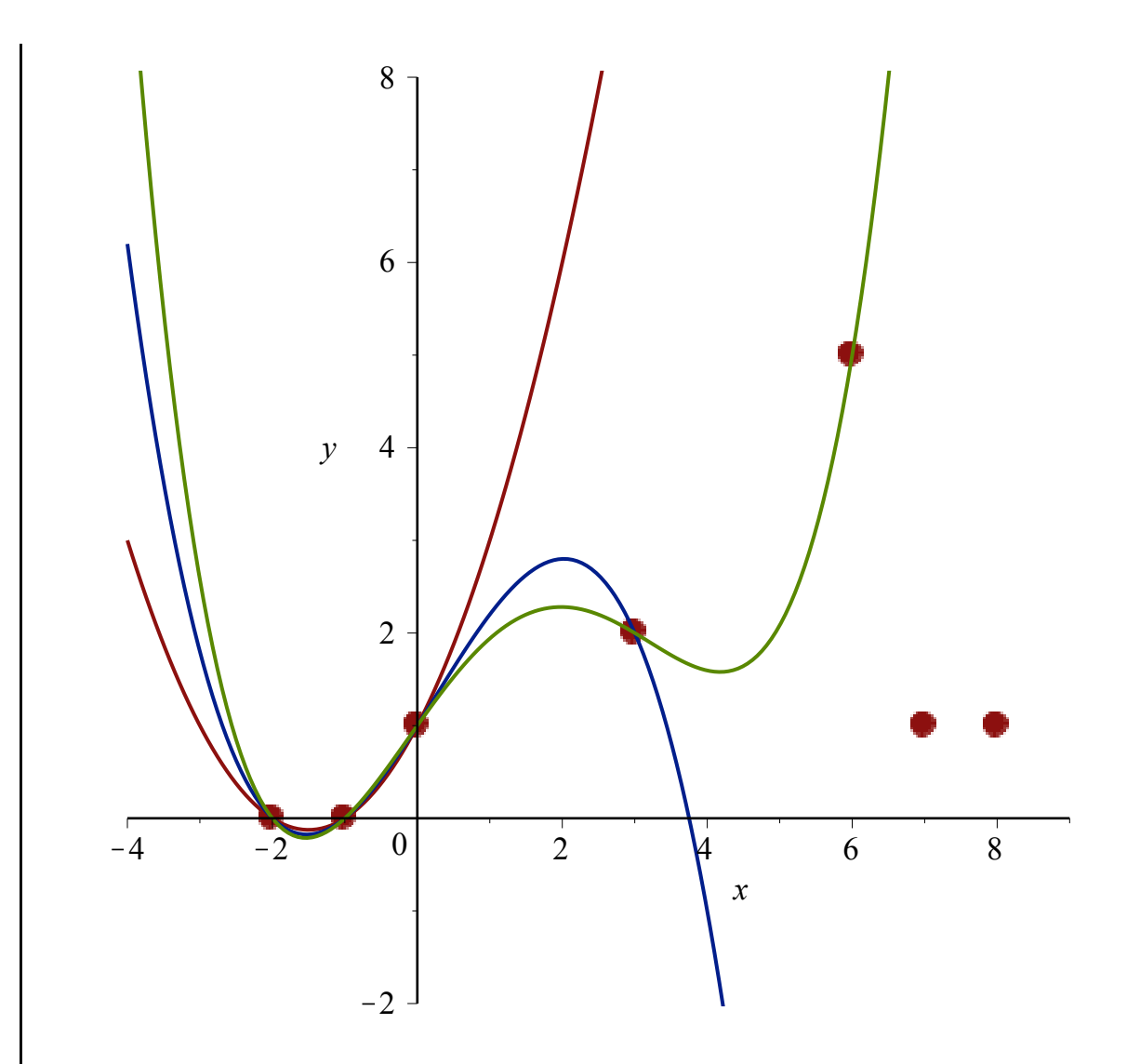

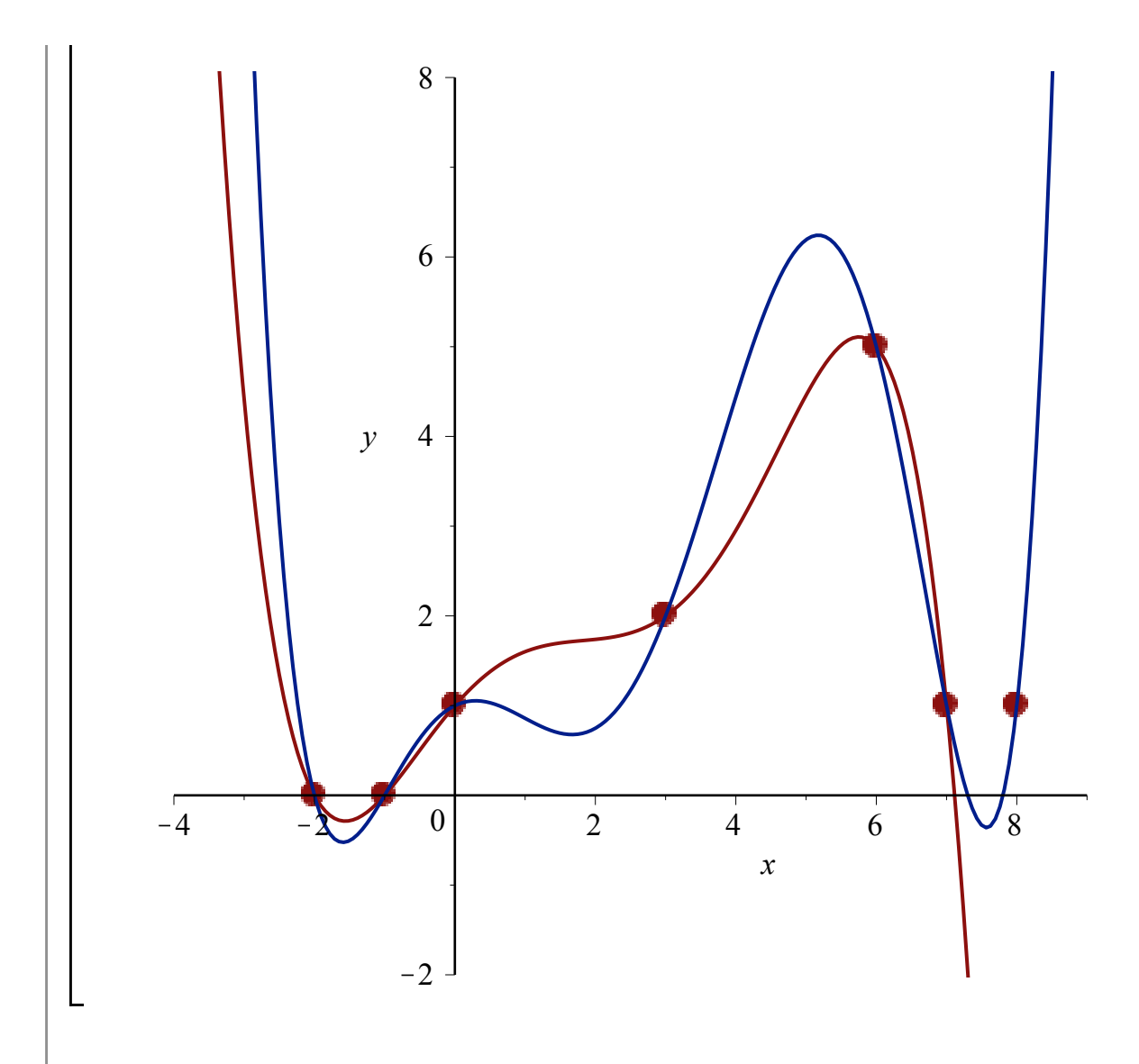